## **What is in a Contact Record**

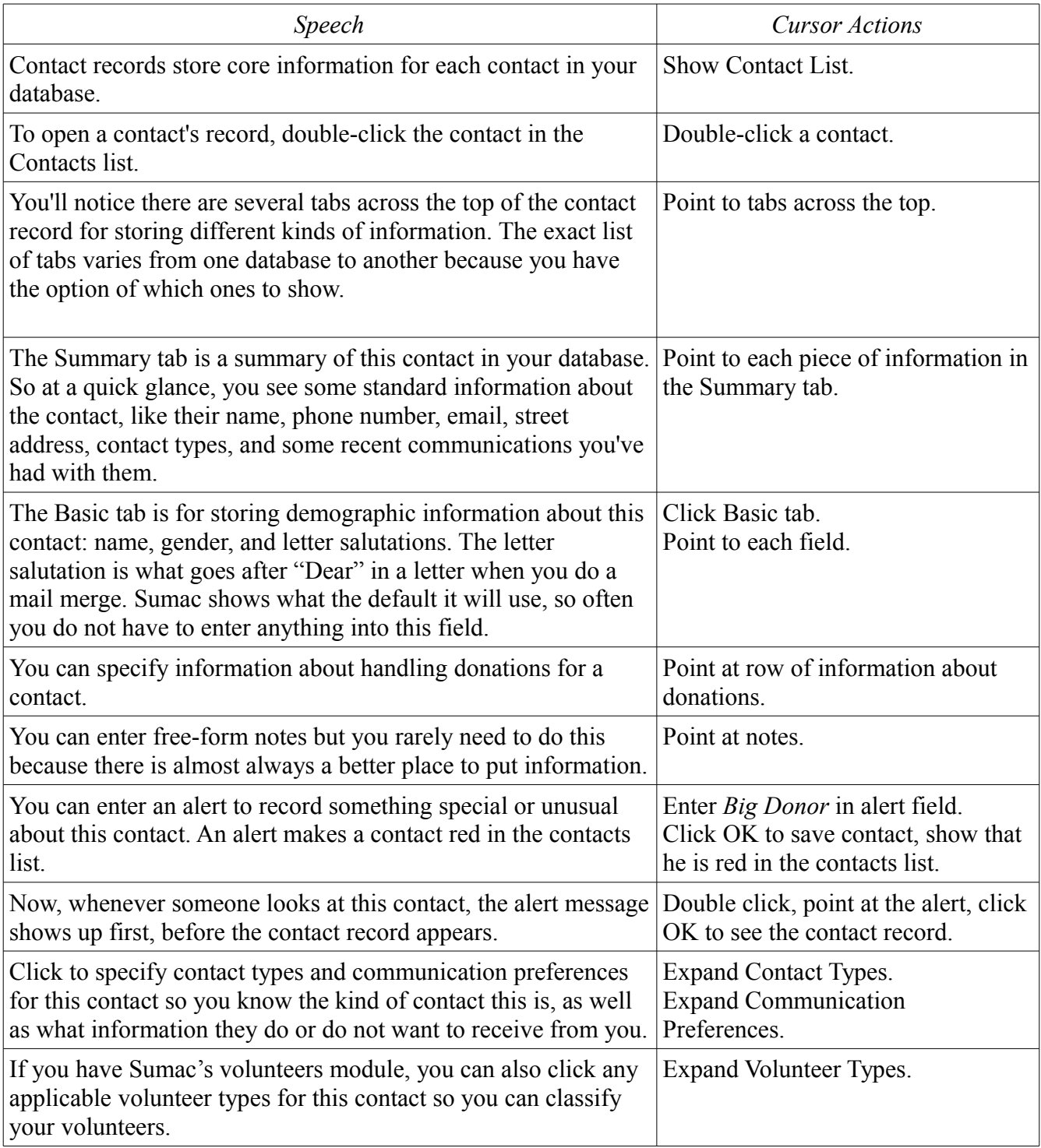

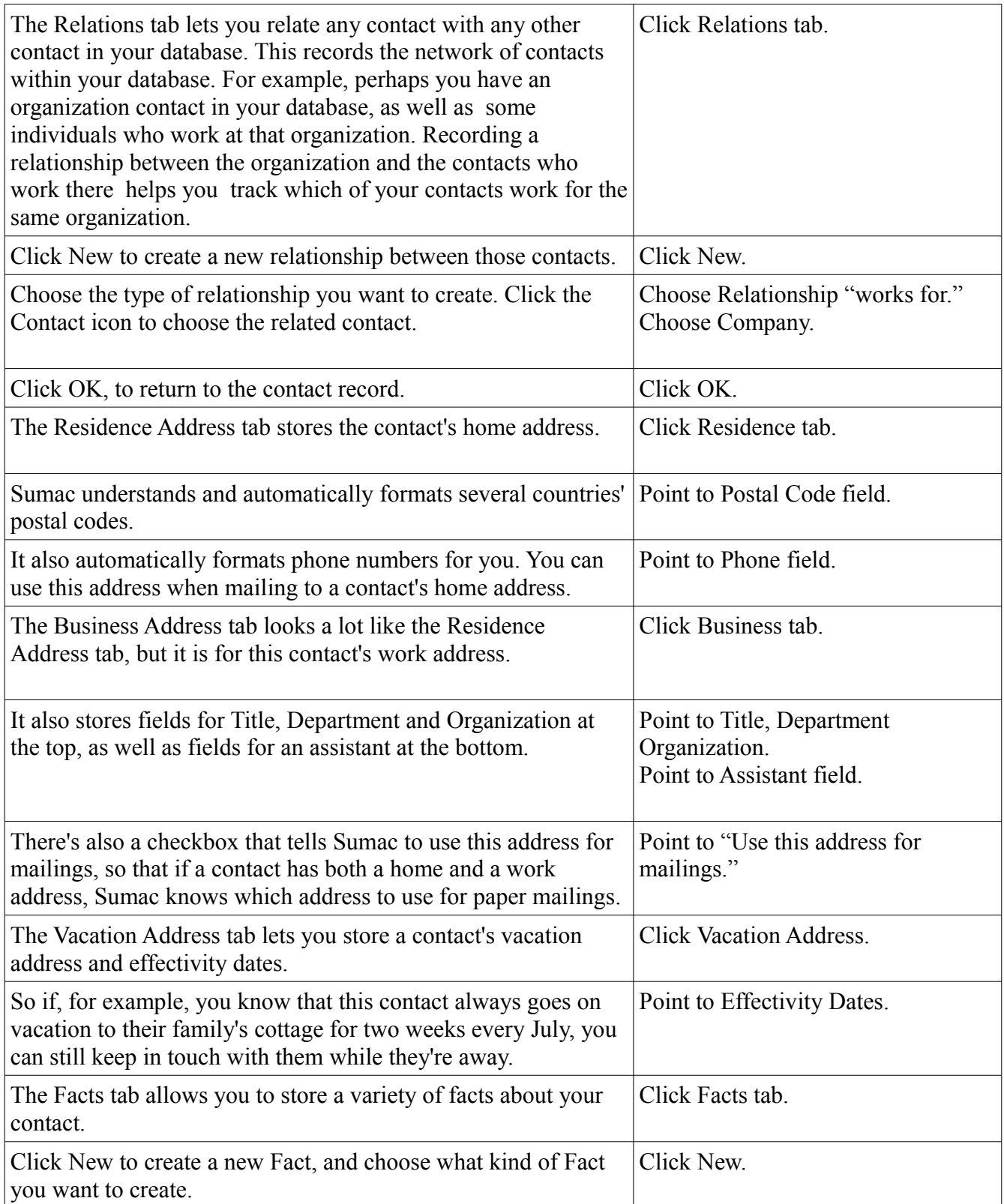

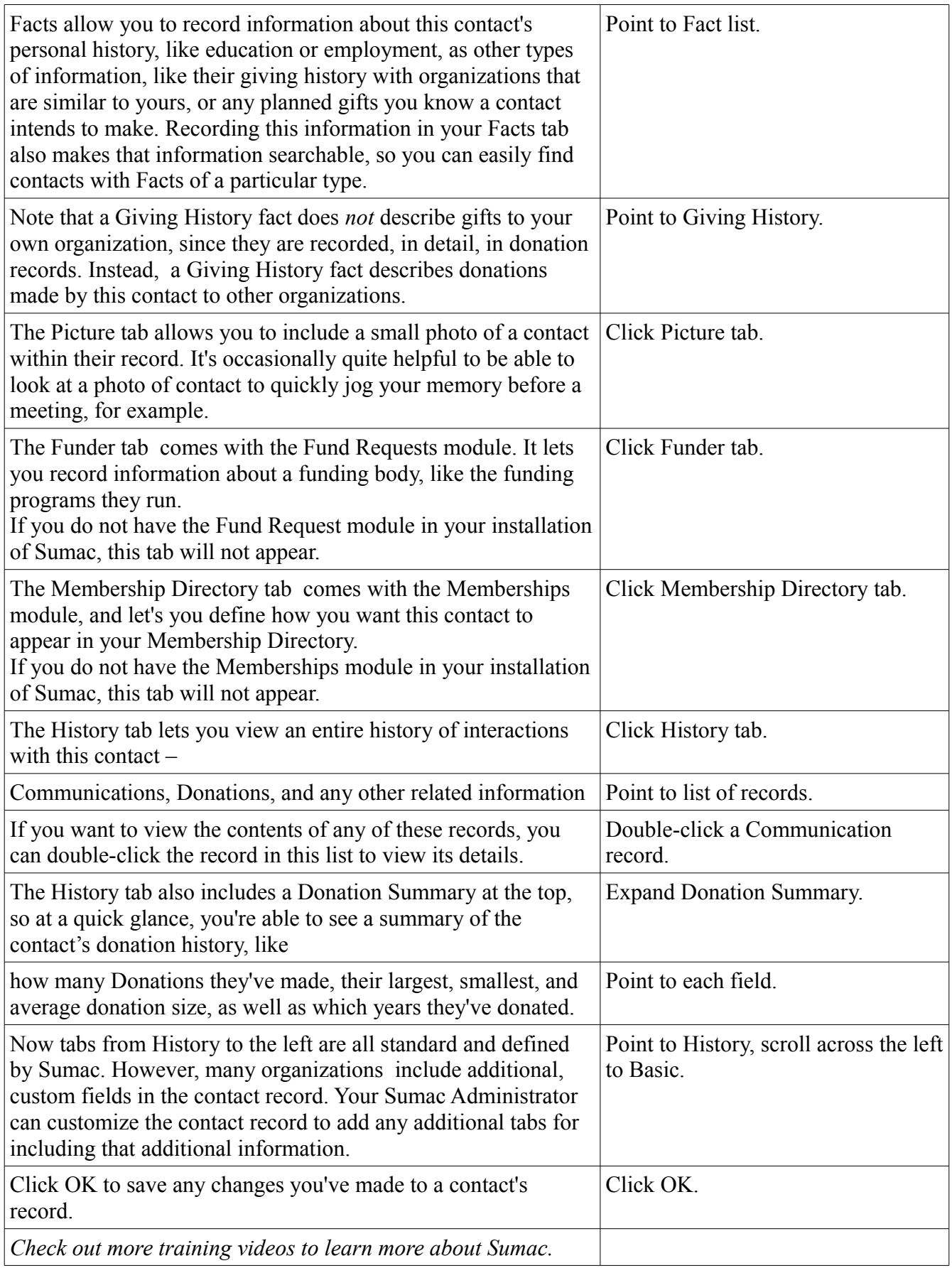